## **تم تحميل الملف من منتديات اخصائى المكتبات**

**https://librarians.me**

**زوروا صفحتنا على الفيس بوك**

**https://facebook.com/librarians.me**

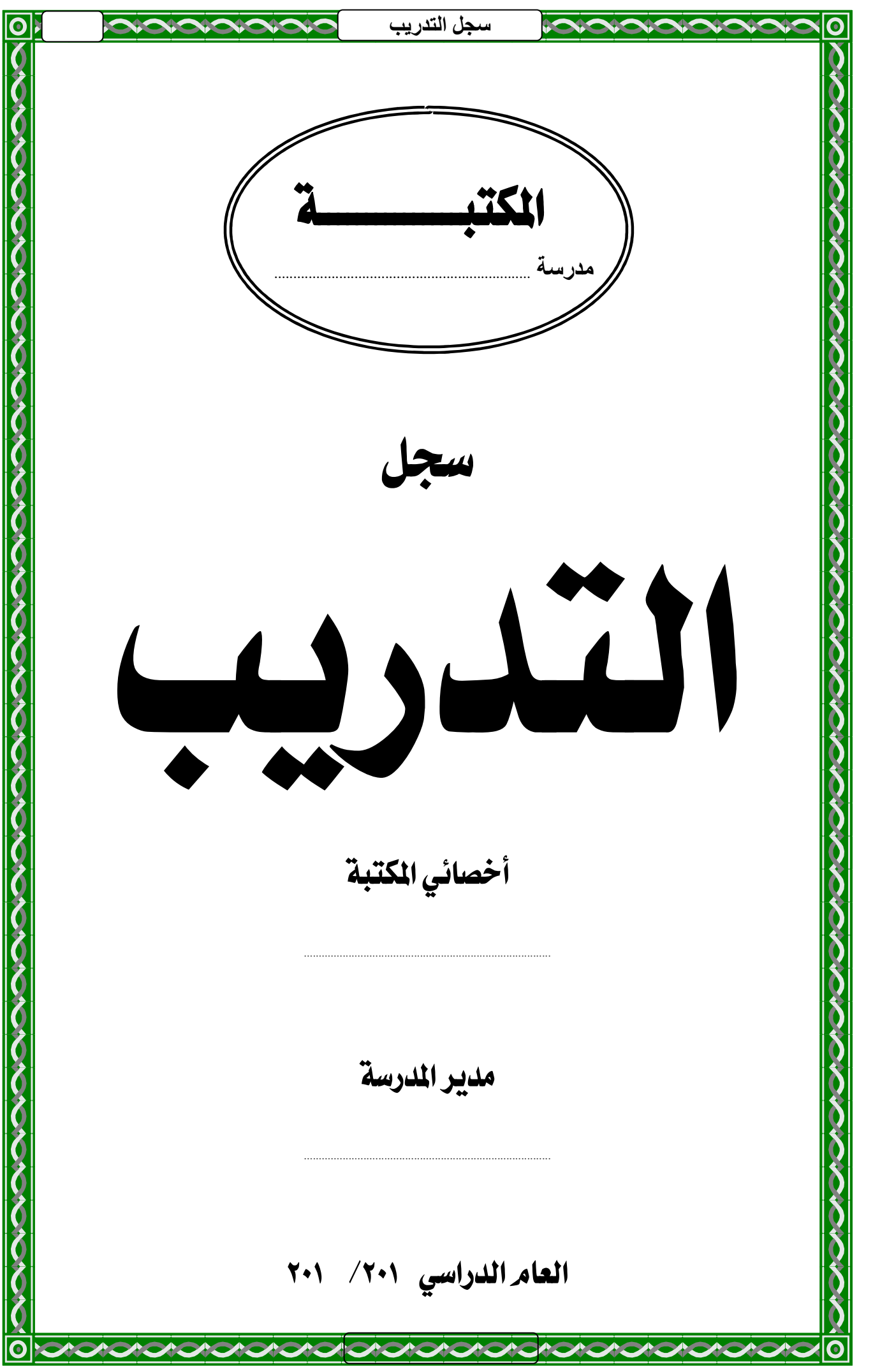

**سجل التدريب**  أهداف تدريب المستفيدين  $\blacksquare$ تهدف مكتبة المدرسة من تدريب المستفيدين منها إلى ما يلي :  $\blacksquare$ ليلام الطلاب والمعلمين بنظام المكتبة لتمكينهم من الوصـول إلى Q مصادر المعلومات بأنفسهم. ل تقليل احتياج المترددين على المكتبة لمساعدة أمين المكتبة.  $\rm O$ برس حب النظام في نفوس الطلاب. عرض العالمي أوس لتمكين المتدربين من التعامل مع كافة المكتبات في المجتمع. بالمستفيدين إلى المكتبة، وزيادة التردد عليها. G نوفير الوقت والجهد لكل من المترددين وأمين المكتبة. .)اخدم نفسك بنفسك(Oقيق مبدأ  $\mathbb{R}$  $\blacksquare$ \* \* \*  $\blacksquare$  $\blacksquare$  $\blacksquare$  $\blacksquare$  $\blacksquare$  $\blacksquare$  $\frac{1}{2}$ 

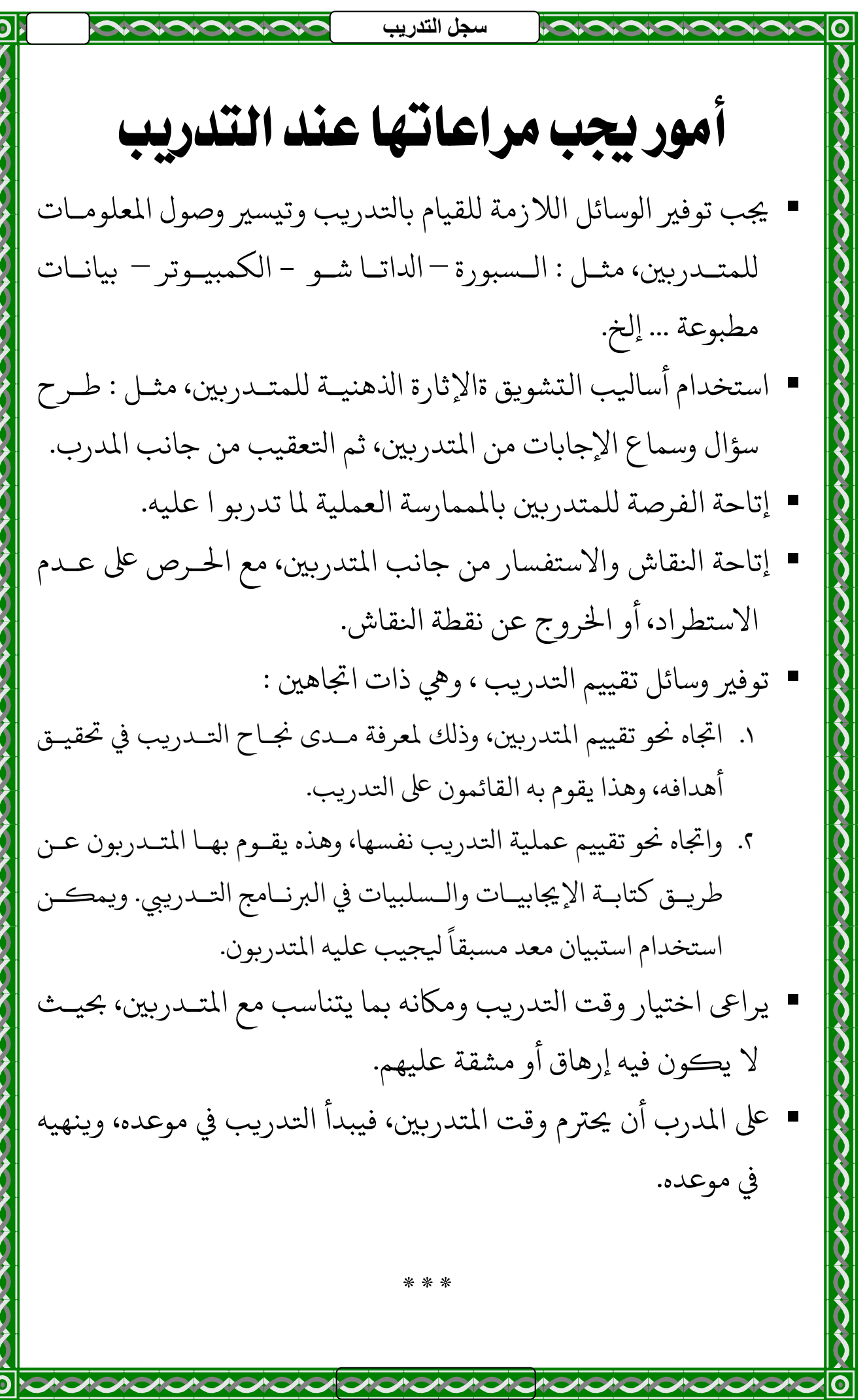

 $|{\bf O}|$ 

25

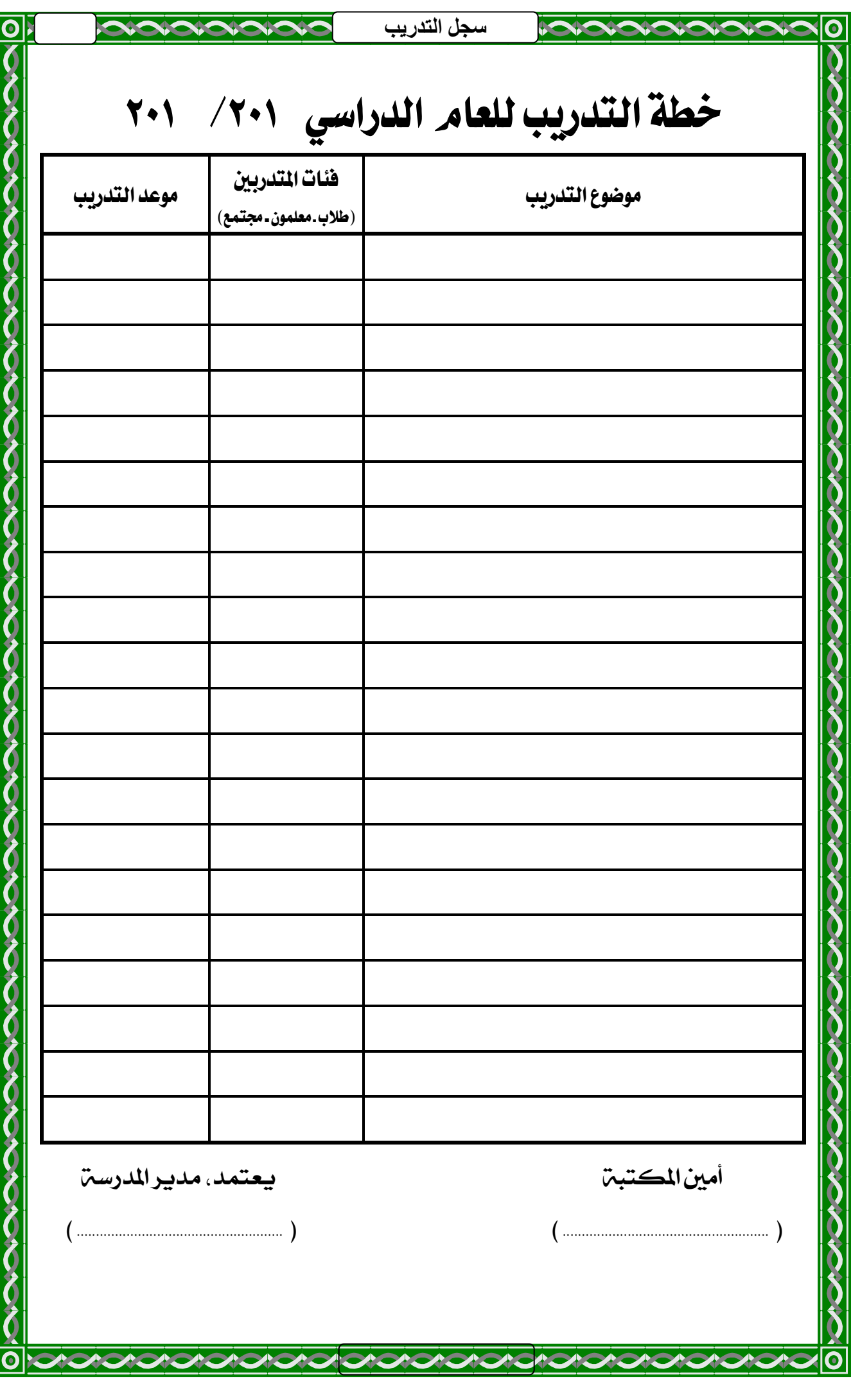

![](_page_5_Picture_1.jpeg)